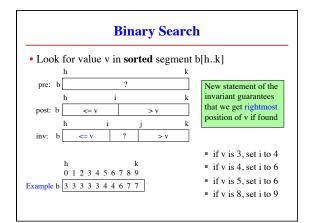

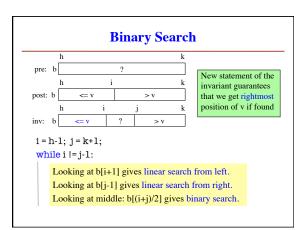

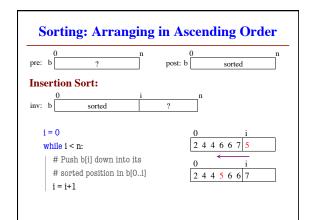

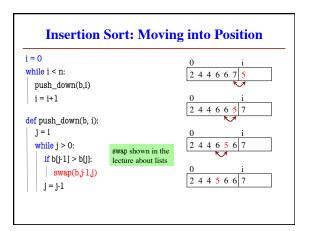

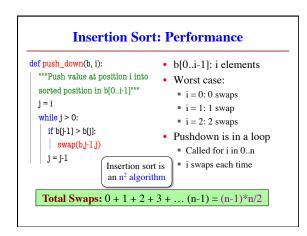

| <ul> <li>Given: a list of length n and a problem to solve</li> <li>Complexity: <i>rough</i> number of steps to solve worst case</li> </ul> |               |                      |                       |
|----------------------------------------------------------------------------------------------------|---------------|----------------------|-----------------------|
| Suppose we     Complexity                                                                                                    | can compute 1 | 000 operations       | s a second:           |
| n                                                                                                    | 0.01 s        | 0.1 s                | 1 s                   |
| n log n                                                                                                    | 0.016 s       | 0.32 s               | 4.79 s                |
| n <sup>2</sup>                                                                                                    | 0.1 s         | 10 s                 | 16.7 m                |
| n <sup>3</sup>                                                                                                    | 1 s           | 16.7 m               | 11.6 d                |
| 2 <sup>n</sup>                                                                                                    | 1.s           | 4x10 <sup>19</sup> y | 3x10 <sup>290</sup> y |

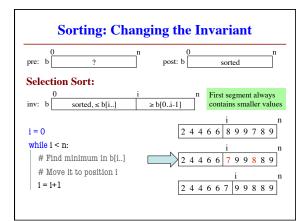

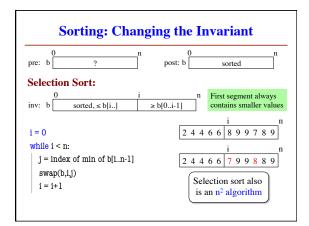

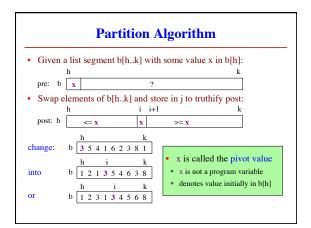

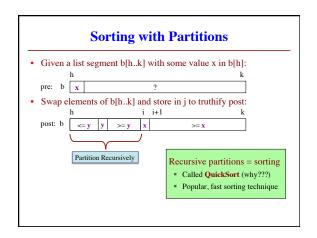

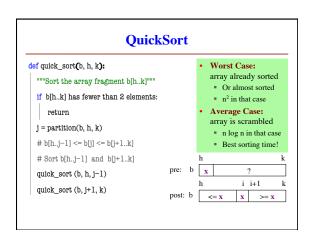

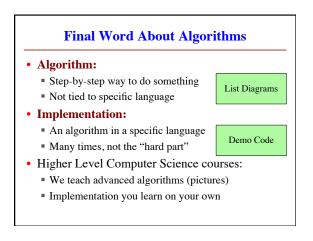